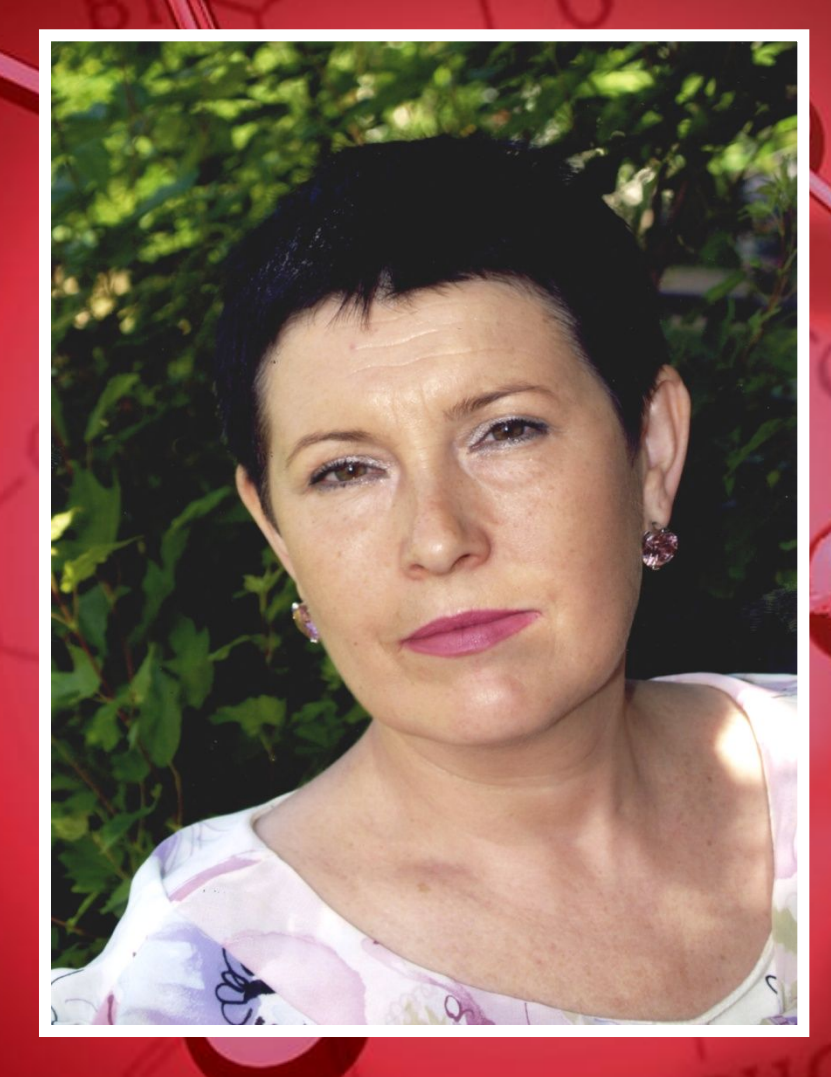

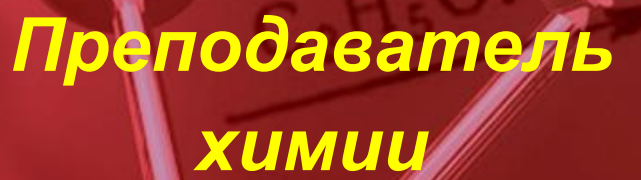

*ГОУ СОШ "Школа надомного обучения" № 367 Зеленоградский АО*

## *ОСОБЕННОСТИ УЧАЩИХСЯ*

Обладая сохранным интеллектом, дети не могут обучаться в обычной школе по причине серьезных нарушений здоровья

❖ слабая мотивация к обучению

❖ дезадаптация и незначительный опыт общения

❖ длительное отсутствие в школе по причине болезни

# **"Использование ИКТ на уроках химии для детей с ограниченными возможностями здоровья"**

<u>"Дорогу осилит идуший"</u>

## *ТРИ ВОЛНЫ РАЗВИТИЯ ЧЕЛОВЕЧЕСКОГО ОБЩЕСТВА*

• первая волна - "зеленая революция" ❖ вторая волна – "промышленная революция" ❖ третья волна – "информационный взрыв"

## ЧЕЛОВЕК ИНФОРМАЦИОННОГО ОБЩЕСТВА

 $\frac{1}{2}$ 

参考

餐

обладает креативным мышлением способен к "обучению через всю жизнь" умеет работать с информацией владеет современными информационными технологиями

## *ЦЕЛИ И ЗАДАЧИ*

*ЦЕЛЬ:* Социальная адаптация учащихся, способствующая выработке адекватной самооценки и открывающая возможность самореализации ребенка-инвалида в обществе.

## *ЗАДАЧИ*

❖ повысить уровень обучаемости учащихся через интерактивные, аудиовизуальные, экранно-звуковые пособия

❖ привлечение интереса к предмету через практическую направленность (демонстрационный эксперимент, лабораторные работы)

развитие абстрактного мышления через таблицы, рисунки (слайд-проектор), модели, имеющие объемное изображение и динамику движения (интерактивная доска)

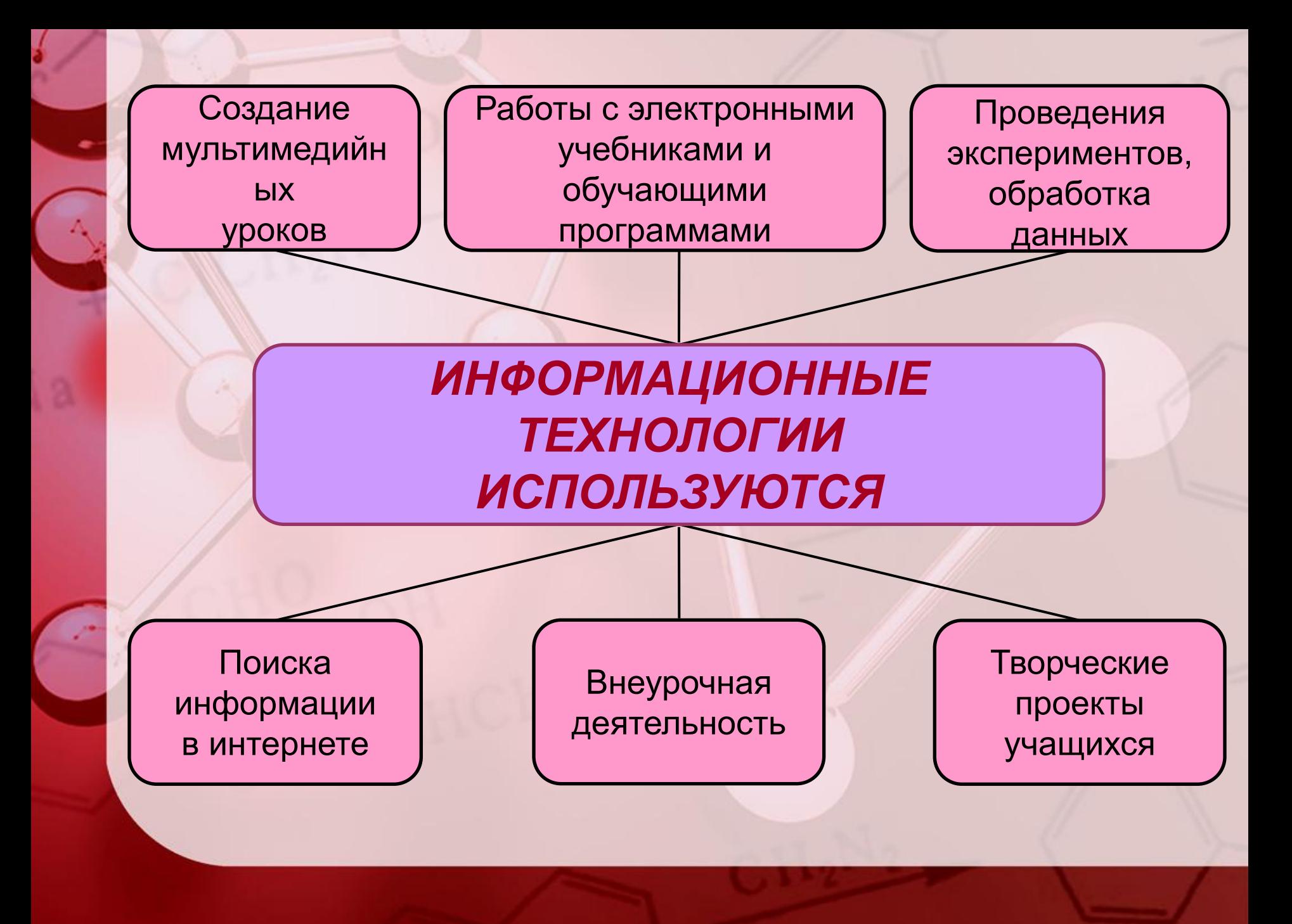

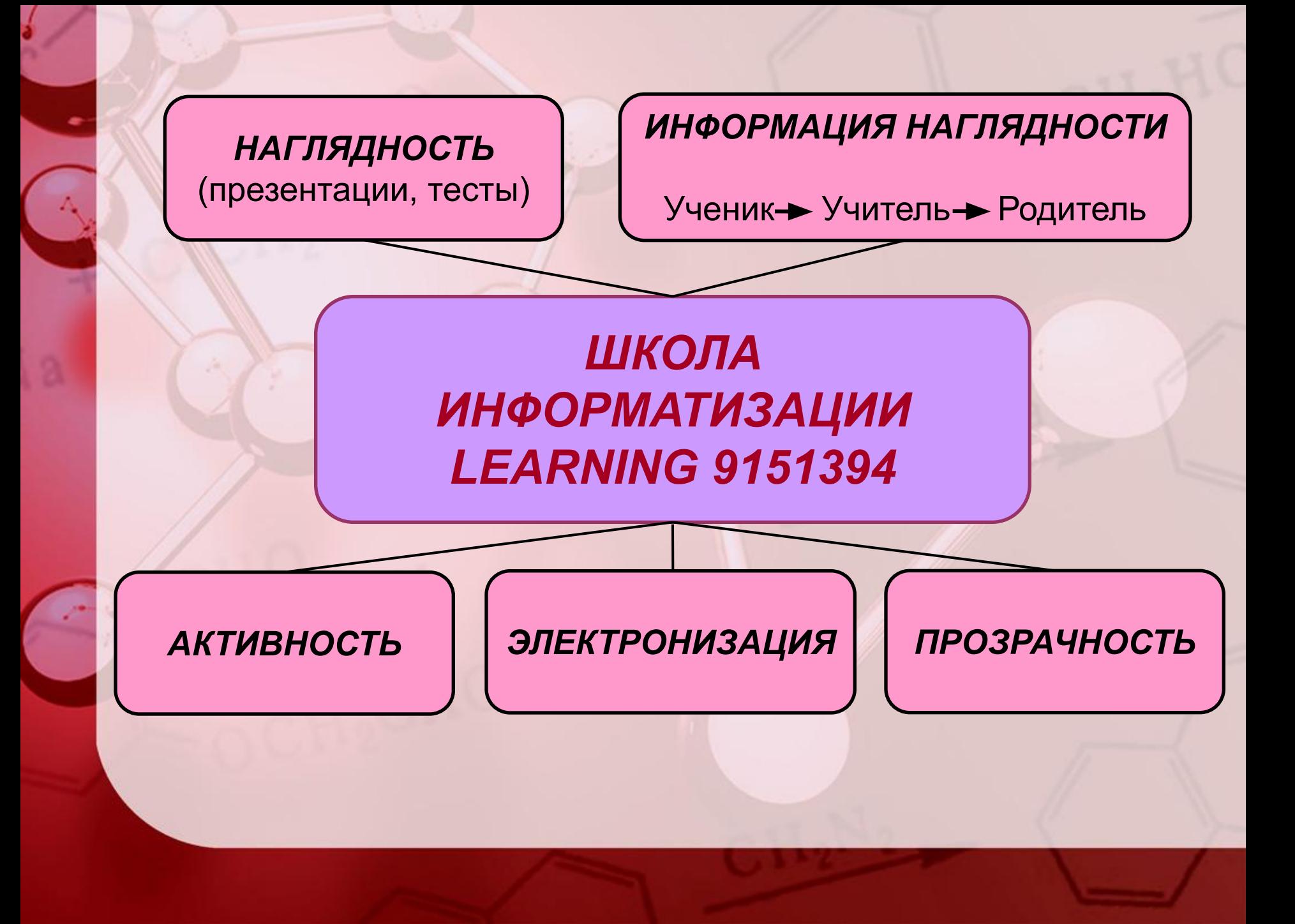

## *РАЗРАБОТАНО: ТЕМАТИЧЕСКОЕ ПЛАНИРОВАНИЕ КУРСА 9 КЛАССА С ИСПОЛЬЗОВАНИЕМ ИКТ ШКОЛА ИНФОРМАТИЗАЦИИ*

*Календарно-тематическое планирование по химии в 9 классе 2006/2007 по программе «Е.Е. Минченкова», по учебнику Е.Е. Минченков, Л.С. Зазнобина, Т.В. Смирнова Химия 9* 

#### *Учитель Башкатова Г.В.*

*Периодический закон Д.И.Менделеева. Строение атома. Химическая связь. 20 часов до 15.11.*

**1.**Повторение основных понятий курса 8 кл. – CD 1C Репетитор

**2.**Размер атома. Атомное ядро. – Диск 1С

**3.**Состав атома. – Диск 1С

**4.**Движение электронов в атоме. – Диск Открытая Химия

**5-6.** Электронное строение атомов. – Диск Открытая Химия

**7.**Открытие периодического закона. – Диск В/Ф "Химия-8" ч. 2 фр. "Тайна великого закона". Жизнь и деятельность Д.И.Менделеева.

**8.**Периодическая система химических элементов.

**9.**Современное содержание периодического закона.

**10.**Строение периодической системы.

**11.**Электронное строение и св-ва атомов элементов третьего периода. Диск Открытая Химия (Интерактивная таблица Менделеева)

### ПРЕЗЕНТАЦИИ УРОКОВ ПО ХИМИИ В 9 КЛАССЕ ПО ТЕМЕ: "ТЭД"

Урок по темен

#### "Электролиты и не электролиты"

#### Задачи обучения:

- Сформировать у школьников понятие электролитической диссоциации.
- Раскрыть механизм диссоциации, уравнения диссоциации различных веществ.
- Научить школьников решать эти уравнения.

### *ТЕСТОВАЯ КОНТРОЛЬНАЯ РАБОТА ПО "ТЭД"*

*Контрольная работа по химии в 9 классе*

*«Периодический закон. Строение атома. Химическая связь. Типы кристаллических решеток».*

> *Вариант 1 Часть А*

1.Ряд химических элементов периодической системы Д. И. Менделеева, начинающийся щелочным металлом и заканчивающийся инертным газом, называется

- 1) группой
- 2) подгруппой
- 3) периодом
- 4) периодическим законом

2.В 4 периоде главной подгруппы ( А ) v группы находится элемент с порядковым номером

1) 33 2) 23 3) 50 4) 75

3.Общим для элементов главной подгруппы 11 группы является

1) число электронных

2) слоев

- 3) высшая валентность
- 4) число электронов в атоме

### ОБОБЩАЮЩИЙ УРОК 8 КЛАССА ПО ТЕМЕ **"ПЕРВОНАЧАЛЬНЫЕ ХИМИЧЕСКИЕ ПОНЯТИЯ"**

## ОСНОВНЫЕ ФУНКЦИИ И ЗАДАЧИ ЦЛ "АРХИМЕД"

### Постановка опытов с разной тематикой

Законы и теория Строение вещества Опыты ЭКОЛОГИЧЕСКОГО свойства

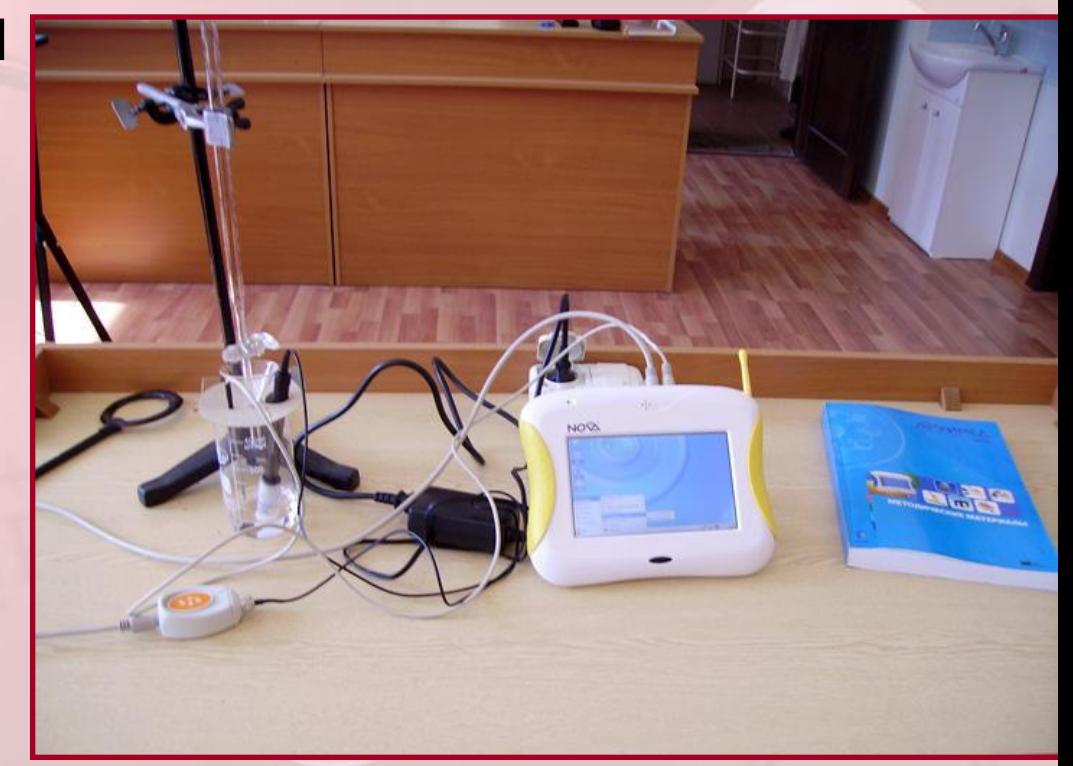

❑ **Проведение количественных измерений в разных методических ситуациях** Решение расчетных задач ❖ Идентификация состава и формулы вещества

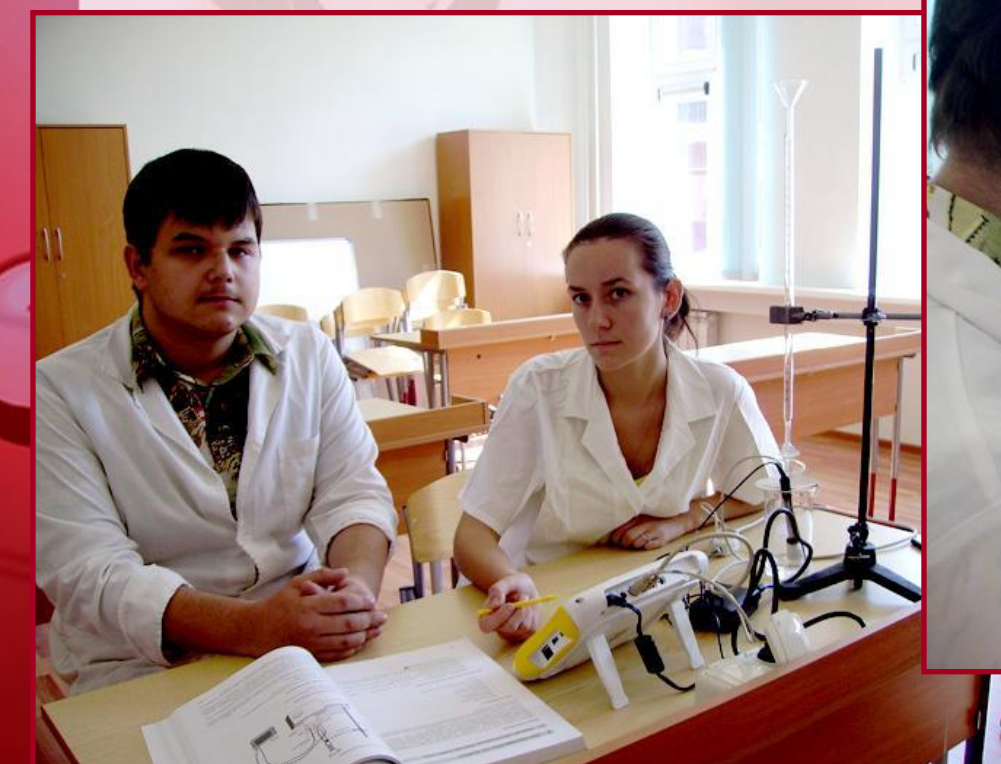

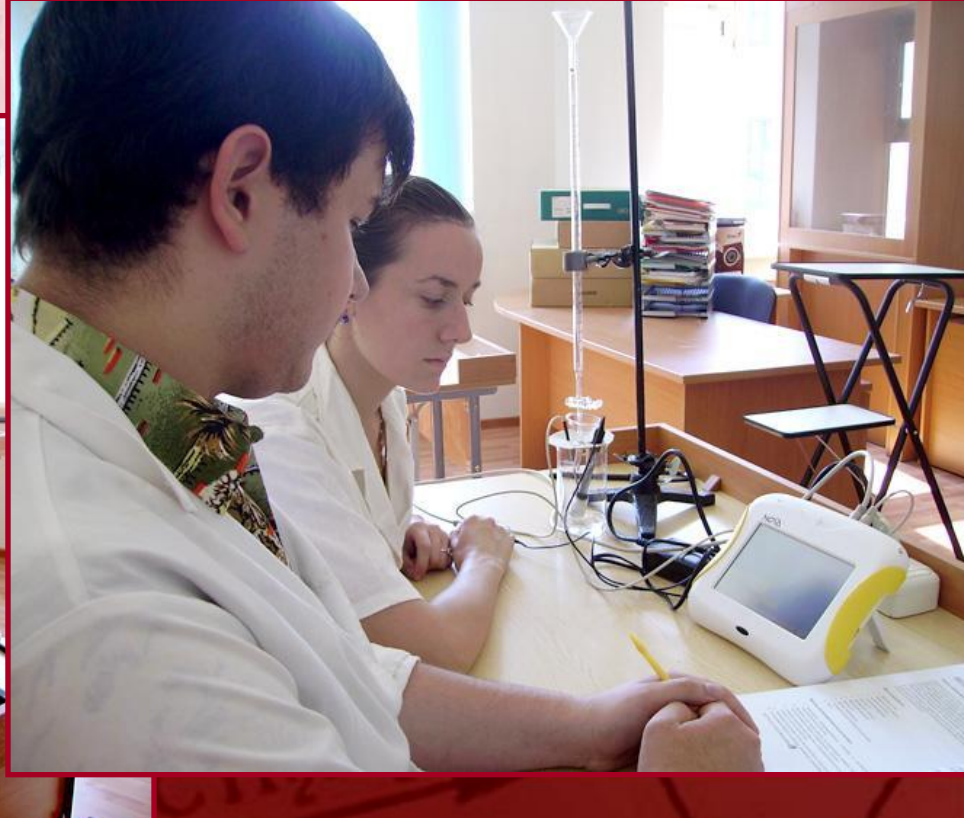

❑ **Реализация проблемноисследовательских подходов в обучении**

❑ **Возможность коллективного обсуждения результатов**

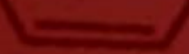

УРОКИ С ИСПОЛЬЗОВАНИЕМ ЦЛ "АРХИМЕДА" Позволяют разрабатывать: Новые ФОРМЫ организации занятий - Проекты - Малые группы Новые методы обучения со встроенными элементами информационных технологий

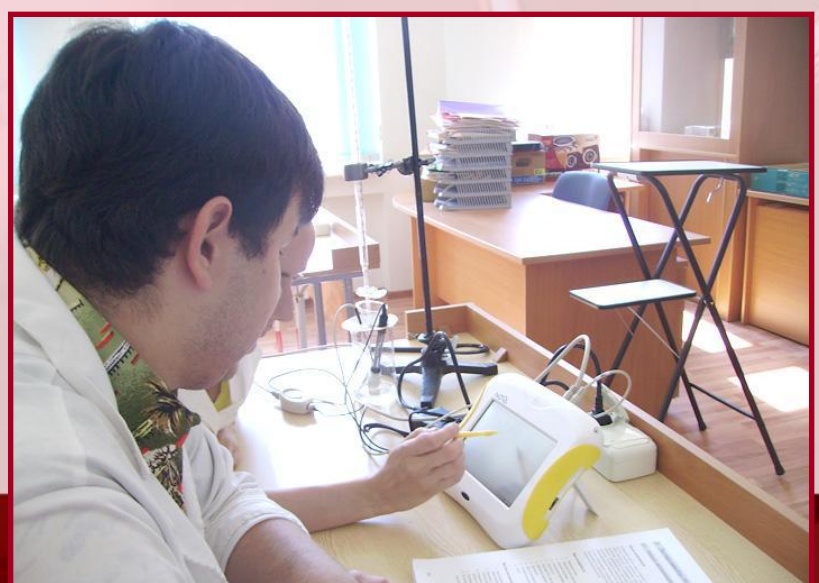

### *ИЗМЕРЕНИЕ КИСЛОТНОСТИ РАЗЛИЧНЫХ НАПИТКОВ*

#### *Экcпериментальное задание*

 *Цель: показать учащимся различие кислотности(показателя pH) распрастраненных напитков с помощью датчиков цифровой лаборатории.*

#### **Оборудование**

\*Измерительный Интерфейс \*Карманный компьютер Palm с установленной программой ImagiProbe 2.0 \*Датчики: 1) pH-метр

#### **Монтаж эксперемнтальной установки**

1)Соедините Измерительный Интерфейс с датчиками соединительными проводами. 2)Подключите к карманному компьютеру Palm Измерительный Интерфейс.

#### **Установка параметров измерений в программе ImagiProbe 2.0**

1)Создайте или выберете Исследователя. 2)Создайте новый опыт. 3)Выберите подключенные датчики из списка. 4)Выберите режим измерения по нажатию кнопки. 5)Измерения выполняются в режиме «вручную».

### СПОСОБЫ ОРГАНИЗАЦИИ УРОКОВ С ИСПОЛЬЗОВАНИЕМ ИНТЕРАКТИВНОГО КЛАССА

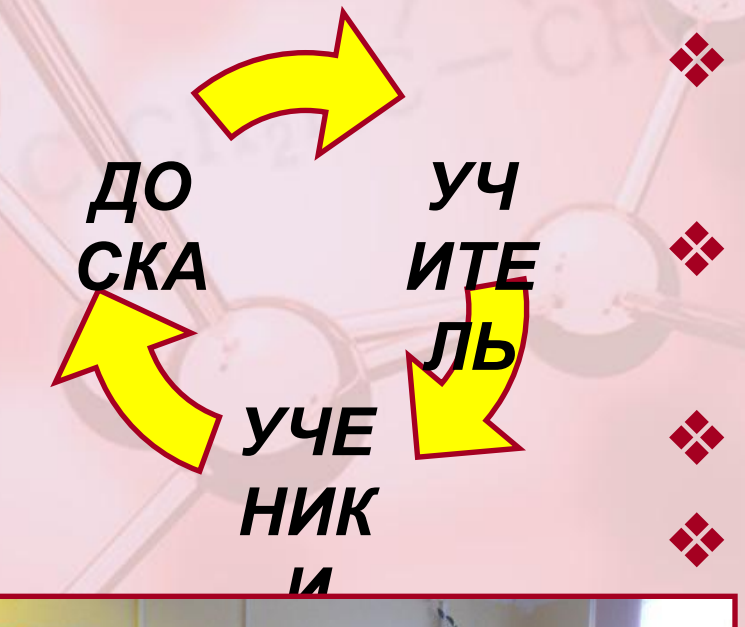

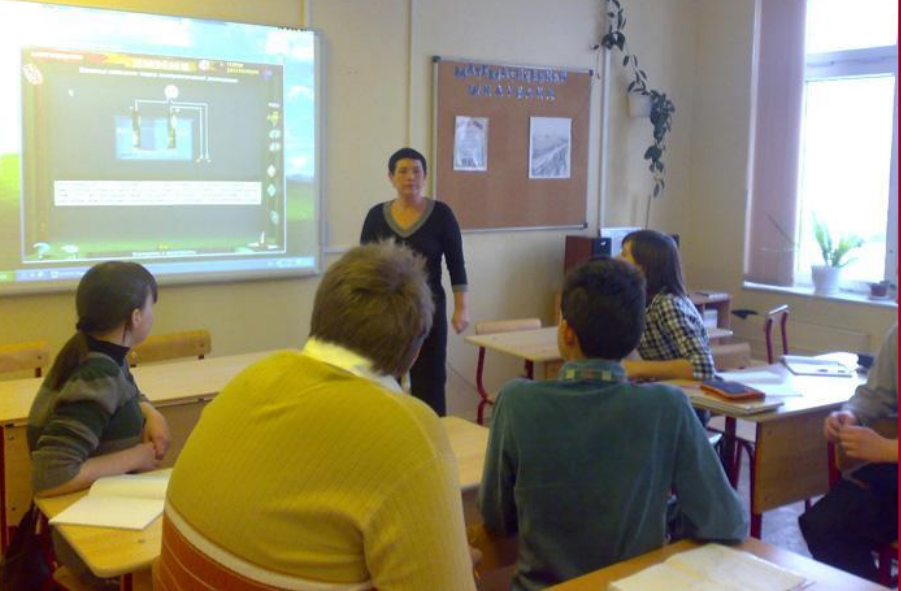

Изучение нового материала Демонстрация экспериментов и объектов Решение задач Повторение

Время использования малыми порциями в течении всего урока.

## *ТВОРЧЕСКИЕ ПРОЕКТЫ УЧАЩИХСЯ*

❖ Выполняются с помощью информационных технологий

❖ Разрабатываются с целью их дальнейшего использования на уроках и внеурочных мероприятиях.

### СВОЙСТВА КИСЛОТ

Люди!

Берегите окружающую среду..

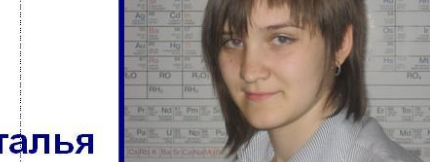

G

#### Автор: Мельникова Наталья

Сера, содержащаяся в угле и нефти, сгора<mark>е с образованием диоксида серы SO<sub>2</sub>,</mark> который выбрасывается в атмосферу

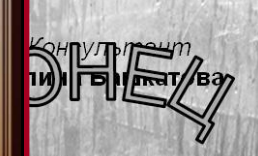

втор работы

лья Мельникова

пант по оформлению <mark>етлана Ушакова</mark>

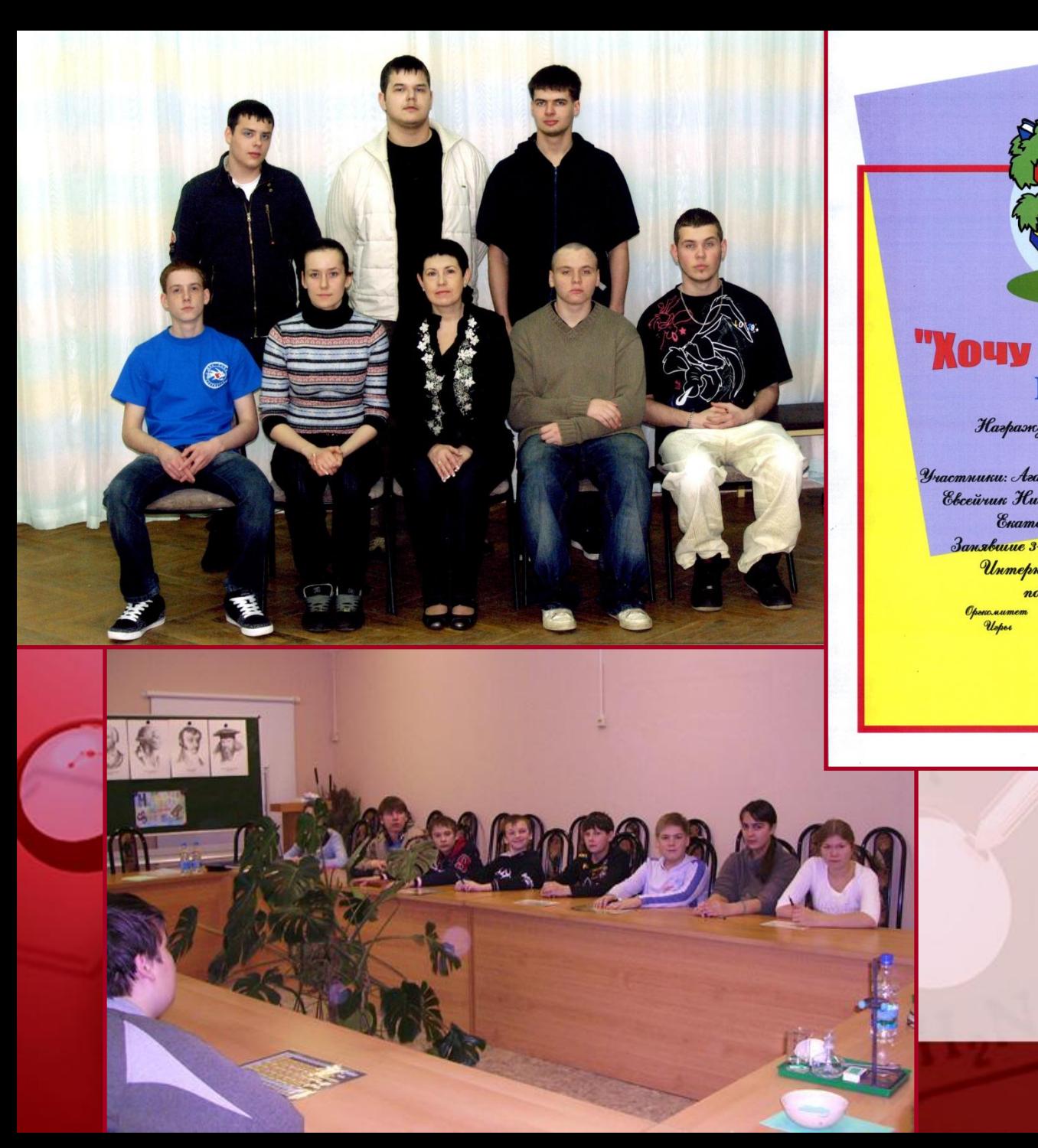

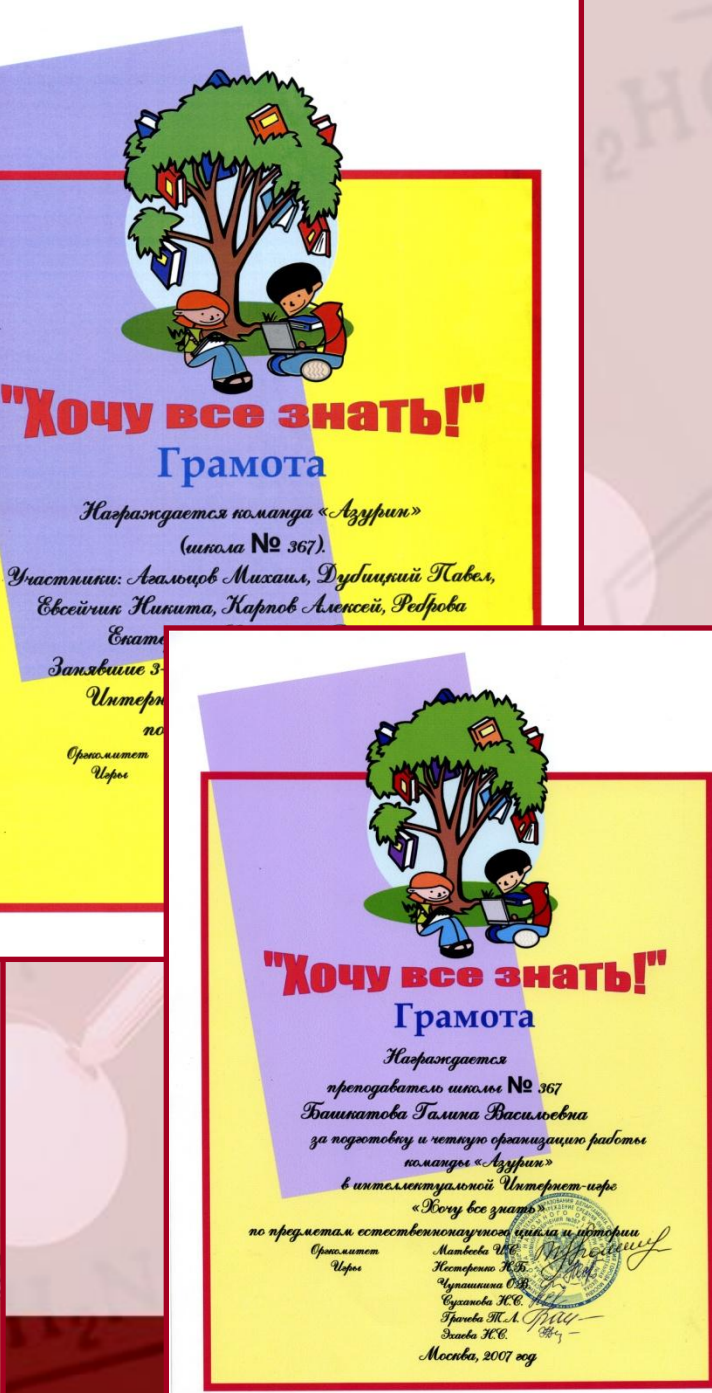

*ВСЕРОССИЙСКИЕ ХИМИЧЕСКИЕ ОЛИМПИАДЫ ШКОЛЬНИКОВ* ❖ Поступление в химические колледжи, ВУЗЫ ❖ Создание в 2008/2009 уч. году профильного химического класса

 $AMIAOM$ 

 $a_{46t}$  10 367

**Ipa<sub>AKa</sub> Asekceŭ** 

еленоградского

ORDISCHOM MIDE OTUNINIAODI NO XUMINI

 $k$ <sup>onu</sup>  $K$ <sup>2</sup> $k$ *lacca* 

зуханин

Лапуда Сватослав

Kamo /p

Hereman

OAA NE367

Гатаринова

ОБМЕН ОПЫТОМ ПРОИСХОДИТ На выступлениях м/о, педагогических советах, семинарах При проведении олимпиад, конкурсов, БЛАГОДАРСТВЕННОЕ тематических ПИСЬМО Башкатовой недель по предмету Галине Васильевне

учителю химии школы № 367 Зеленоградского окружного управления образования г. Москвы

за подготовку призёра окружного тура олимпиады по химии.

(В соответствии с приказом ЗелОУО № 192 от 22.02.2008 г.)

Директор ОМЦ Петраков А.

Москва, 2008 год

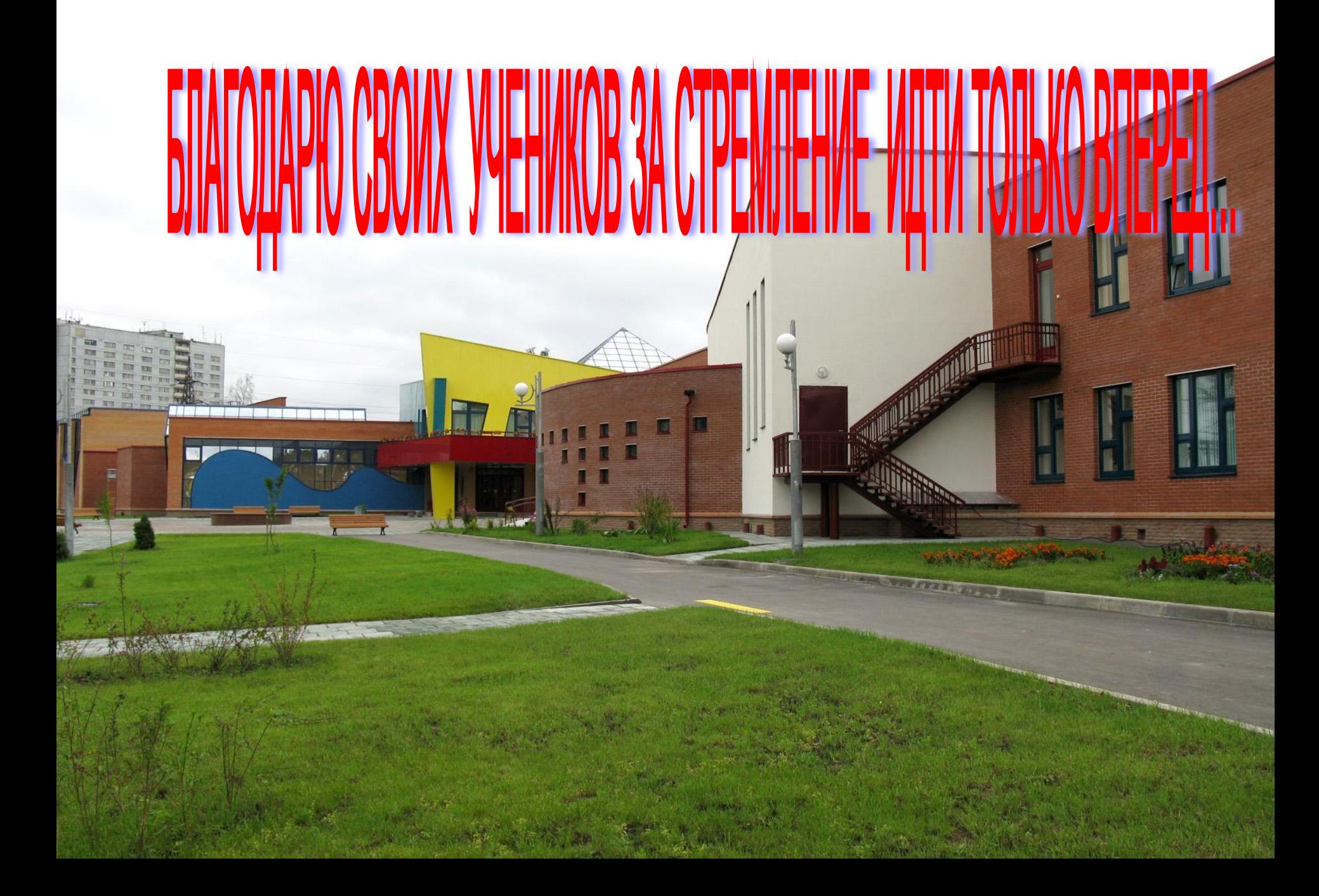

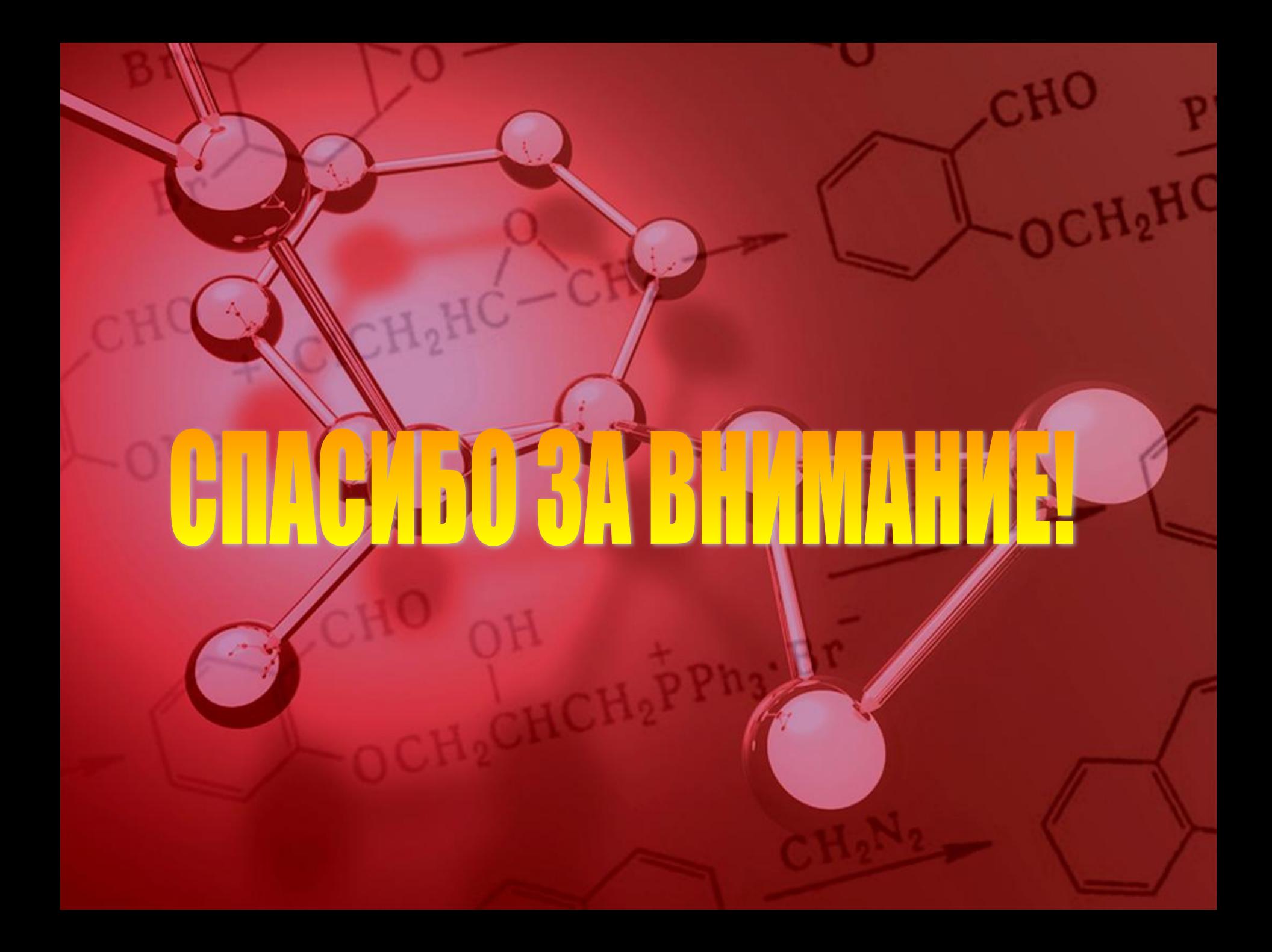